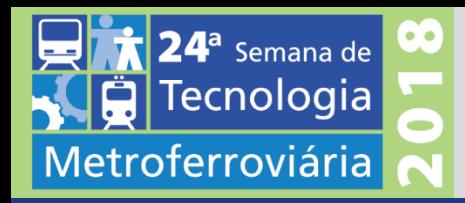

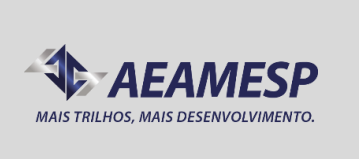

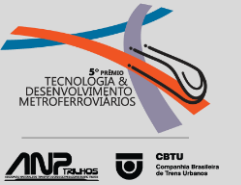

# **ANÁLISE DE VIBRAÇÃO EM LOCOMOTIVAS:**

UTILIZAÇÃO DA DISTRIBUIÇÃO NORMAL PARA DEFINIR OS LIMITES DE ALARMES DAS FREQUÊNCIAS ESPECIFICAS DE FALHAS EM COMPONENTES ROTATIVOS DE LOCOMOTIVAS

Lucas Corrêa Magalhães

A EVOLUÇÃO **PASSA POR AQUI** 

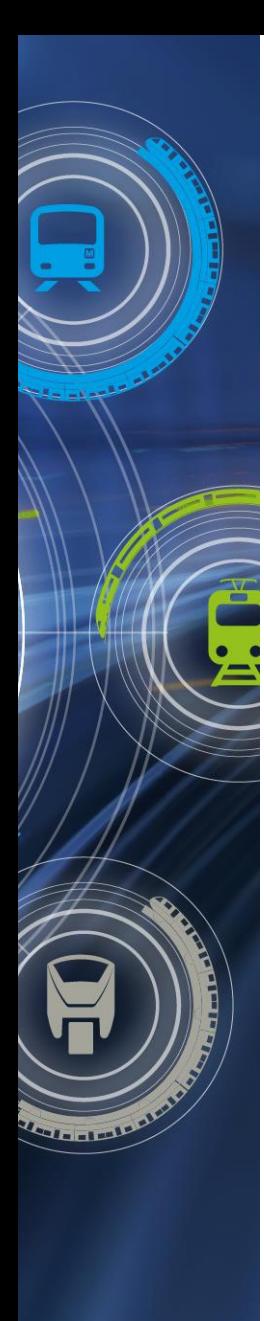

## **O AUTOR**

### LUCAS CORRÊA MAGALHÃES

- Técnico mecânico -SENAI (2012)
- Engenheiro mecânico FACTHUS (2017)
- Manutenção de locomotivas (2011 2015)
- Técnico em análise de vibração FCA VLI (2015 até hoje)

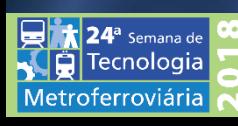

### **Manutenção preditiva**

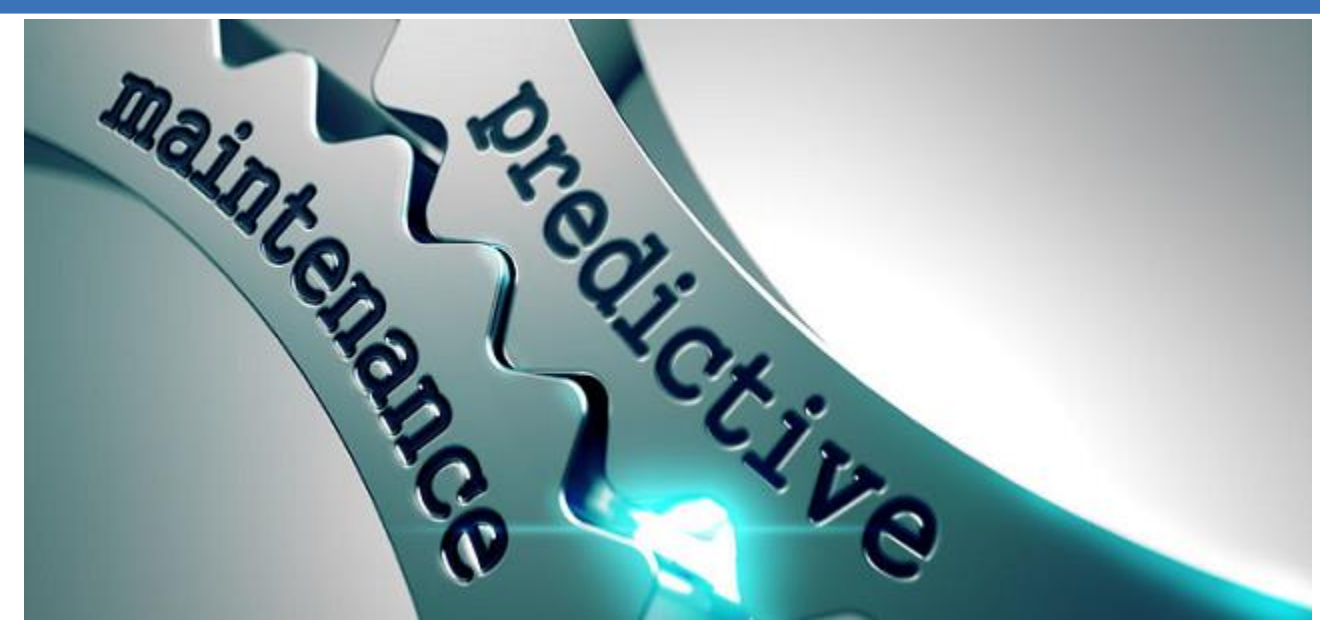

#### **Definição:**

Trata-se de um conjunto de atividades de **acompanhamento das variáveis ou parâmetros que indicam a performance ou desempenho dos equipamentos**, de modo sistemático, visando definir a necessidade ou não de intervenção.

#### **Benefícios:**

- •Reduzir os impactos dos procedimentos preventivos no resultado da operação;
- •Eliminar desmontagens e remontagens para inspeção;
- •Impedir propagação dos danos;
- •Maximizar a vida útil total dos componentes de um equipamento

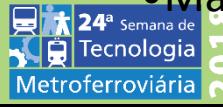

### **Análise de vibração**

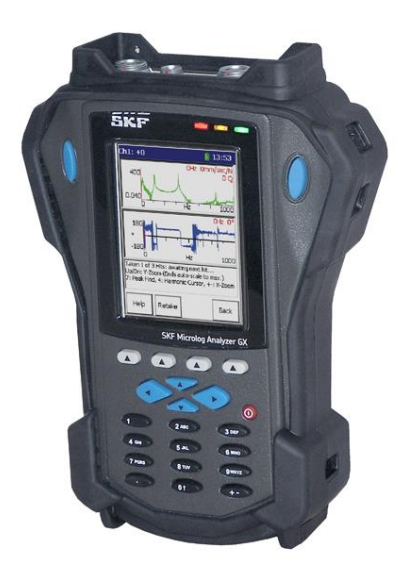

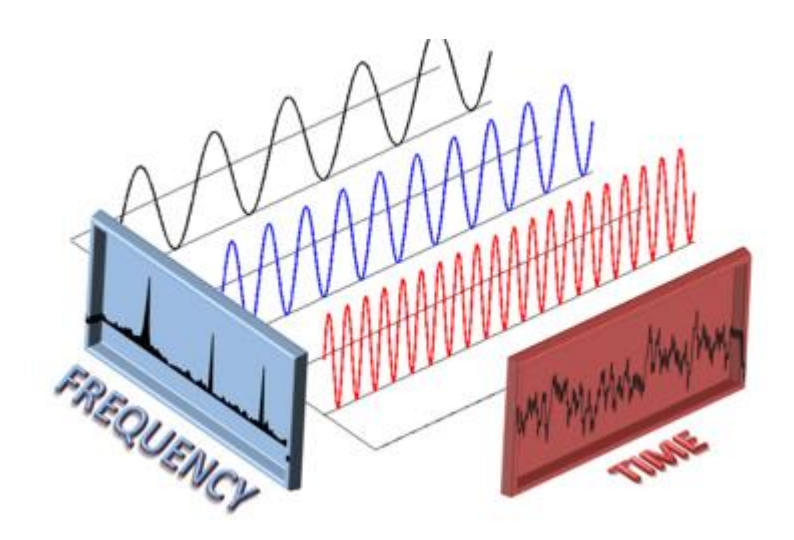

#### **Definição:**

A análise de vibrações é a técnica utilizada na manutenção Preditiva para a avaliação de máquinas rotativas

Uma análise de vibrações consiste em ouvir o interior da máquina. Cada componente vibra de forma diferente e cria um ruído característico, que deixa uma impressão própria no espectro na forma de um modelo linear.

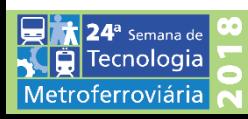

### **Como é realizado?**

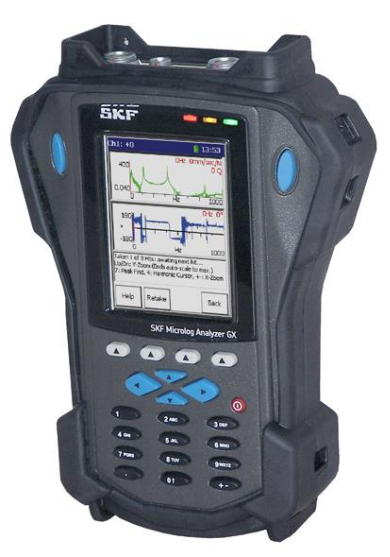

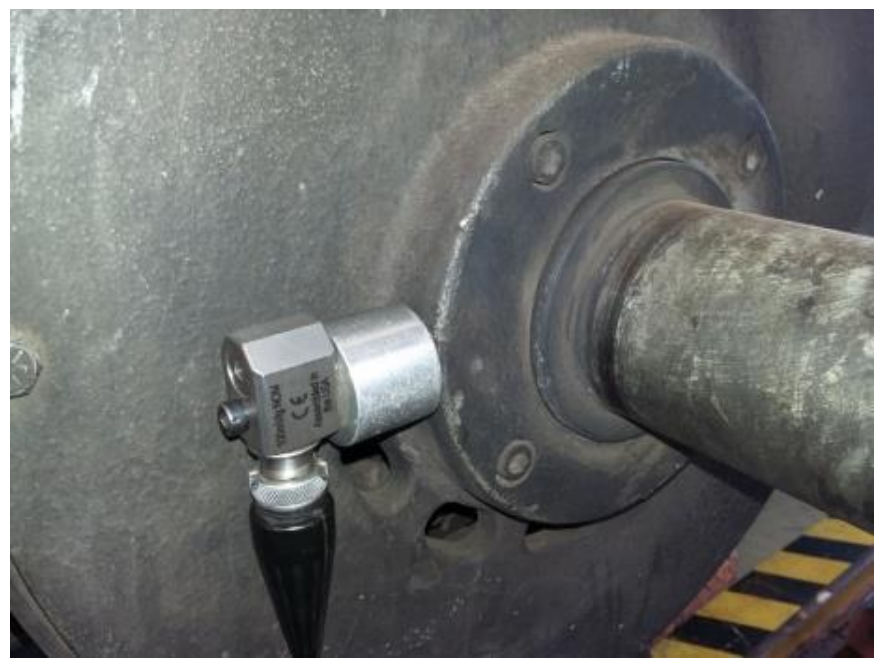

Coletor GX 50 - SKF Gerador auxiliar - SD5

O equipamento de coleta de vibração possui um acelerômetro que é responsável por receber os sinais do componente e o coletor que armazena os dados.

O acelerômetro é fixado no componente e os dados são coletados.

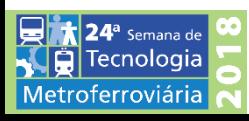

#### **Como analisar?**

Os dados da coleta de vibração são exportados para o programa da SKF @ptitude Analyst. Esse programa por sua vez é responsável por gerar os gráficos de cada componente para posterior análise.

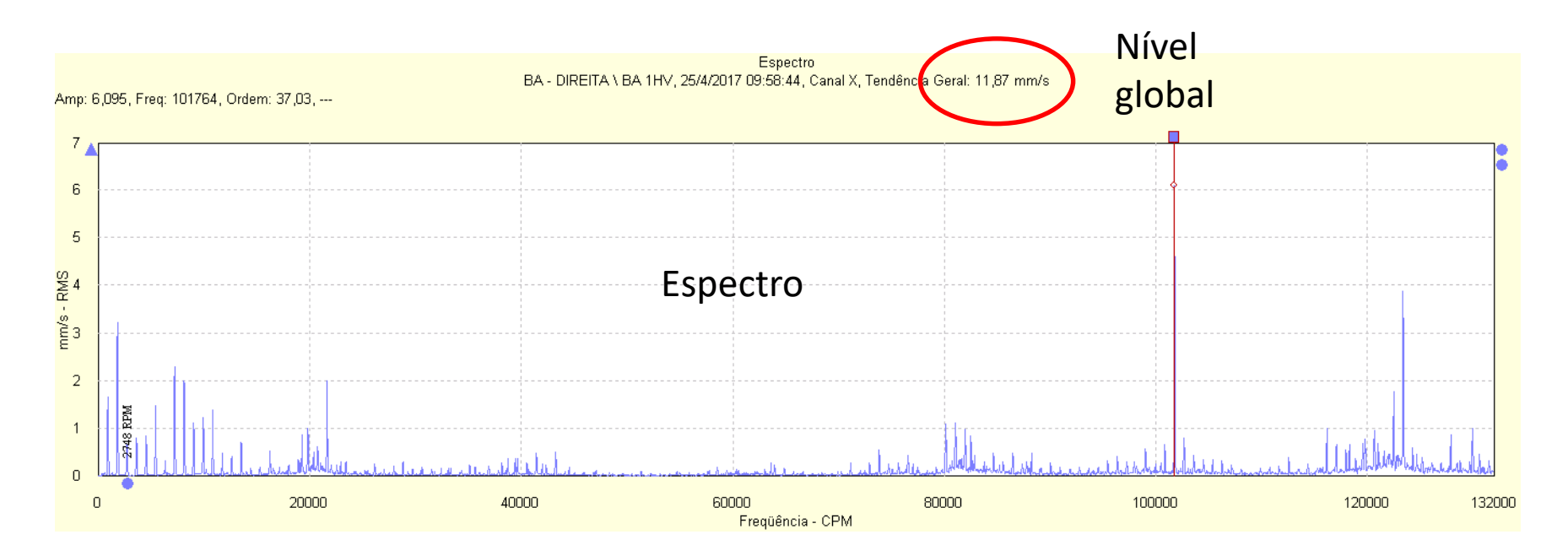

A análise é feita levando dois principais favores: **Nível global** para indicar a severidade da vibração e **análise de Frequências** para indicar a frequência que destaca para direcionar o problema de forma mais assertiva.

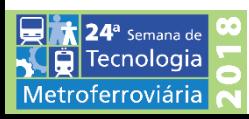

#### **Como analisar?**

A análise de frequências é a ferramenta eficiente para a identificação de defeitos em máquinas.

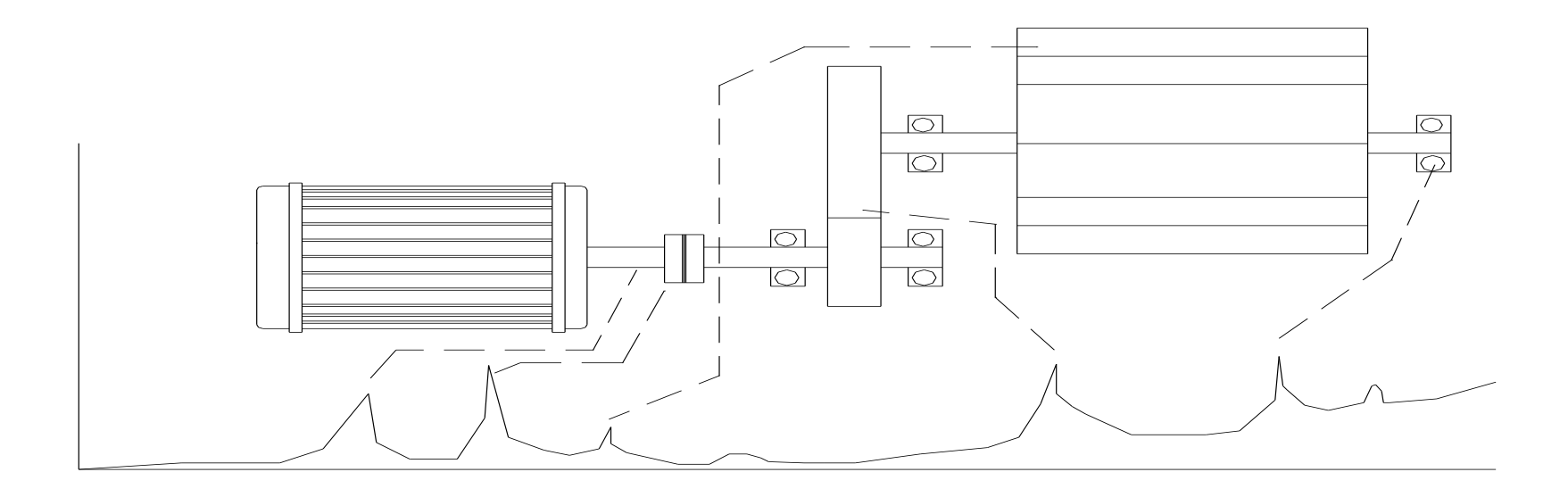

Cada frequência Corresponde a um componente do equipamento analisado.

É fundamental o conhecimento completo do projeto da máquina para calcular e determinar as frequências prováveis que estarão presentes no espectro, e assim, definir a Frequência Máxima do espectro (RANGE), que irá contê-las.

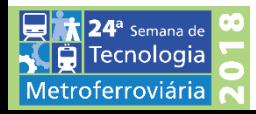

#### **Reboques – Corredor Centro Sudeste**

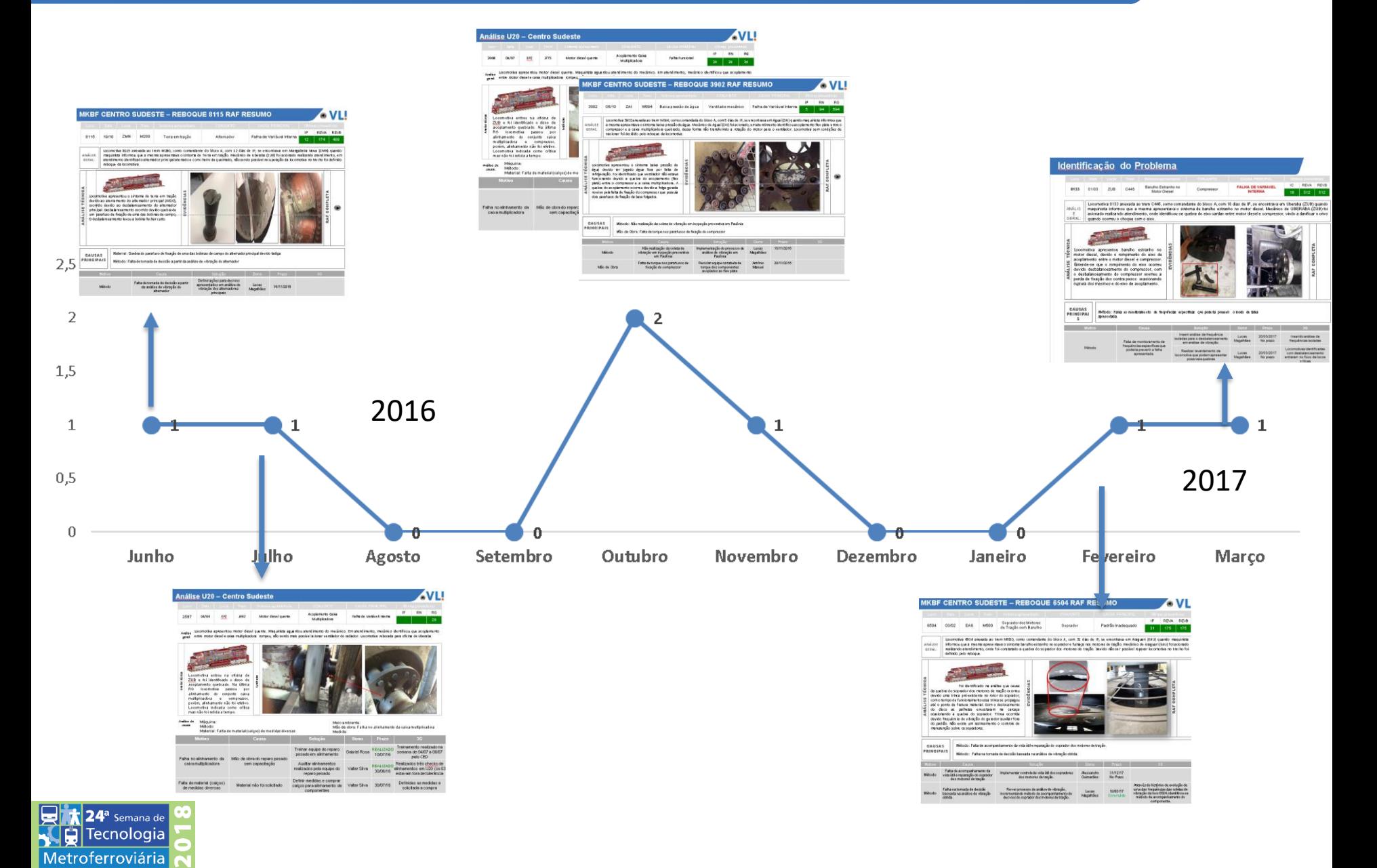

### **Identificação do Problema**

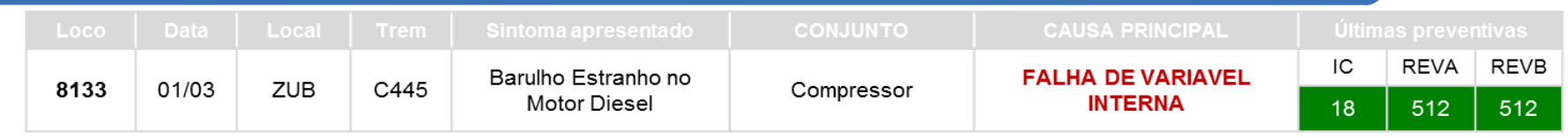

**ANÁLIS E GERAL:** Locomotiva 8133 anexada ao trem C445, como comandante do bloco A, com 18 dias de IP, se encontrava em Uberaba (ZUB) quando maquinista informou que a mesma apresentava o sintoma de barulho estranho no motor diesel. Mecânico de UBERABA (ZUB) foi acionado realizando atendimento, onde identificou-se quebra do eixo cardan entre motor diesel e compressor, vindo a danificar o crivo quando ocorreu o choque com o eixo.

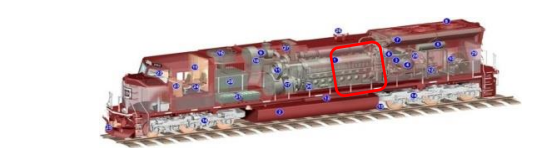

**ANÁLISE TÉCNICA** ANÁLISE TÉCNICA Locomotiva apresentou barulho estranho no motor diesel, devido o rompimento do eixo de acoplamento entre o motor diesel e compressor. Entende-se que o rompimento do eixo ocorreu devido desbalanceamento do compressor, com o desbalanceamento do compressor ocorreu a perda de fixação dos contra pesos ocasionando ruptura dos mesmos e do eixo de acoplamento.

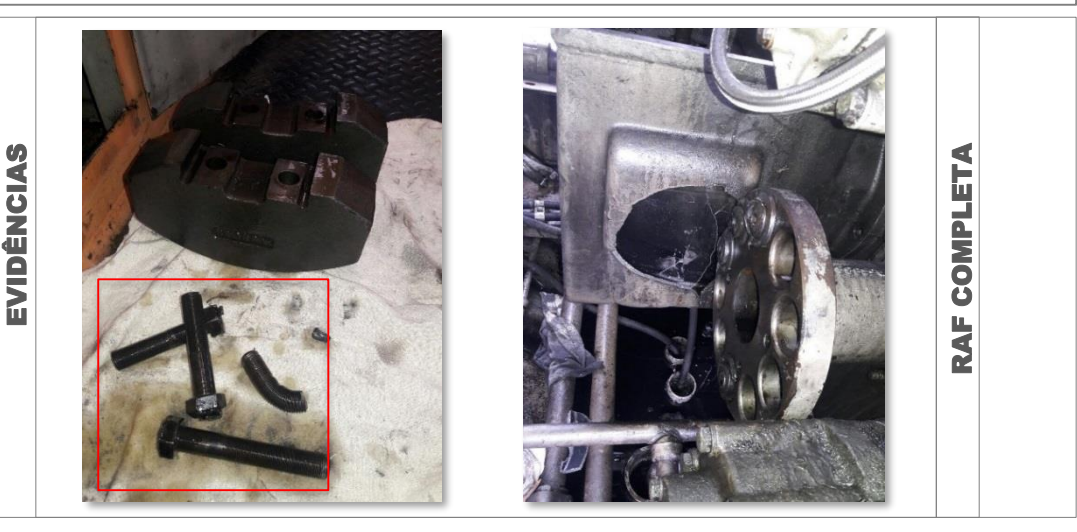

#### CAUSAS PRINCIPAI S

**Método:** Falha no monitoramento de frequências especificas que poderia prevenir o modo de falha apresentada.

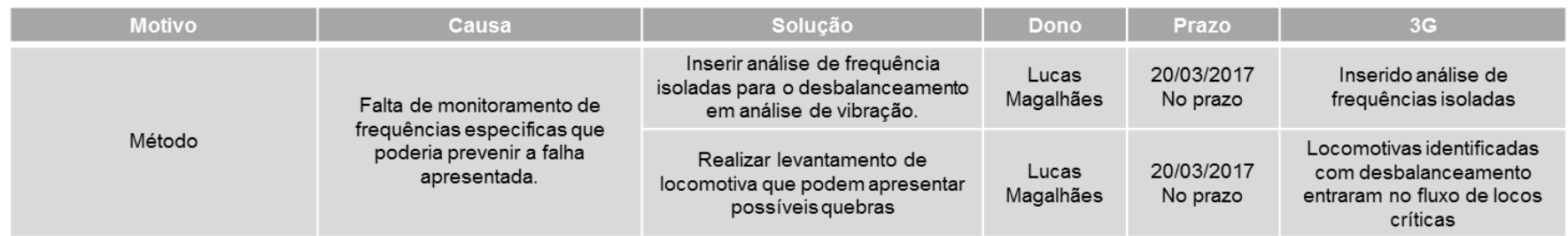

### **Identificação do Problema**

#### Data do reboque: 1/03/17

Na última análise de vibração da Locomotiva 8133, realizada no dia 08/02/17, indicava o valor de **4,4mm/s** no nível global de vibração para o compressor. De acordo com a tabela de tolerâncias, levando em consideração a potencia do equipamento, o valor global estaria dentro da tolerância não indicando uma avaria do componente com base nesse parâmetro.

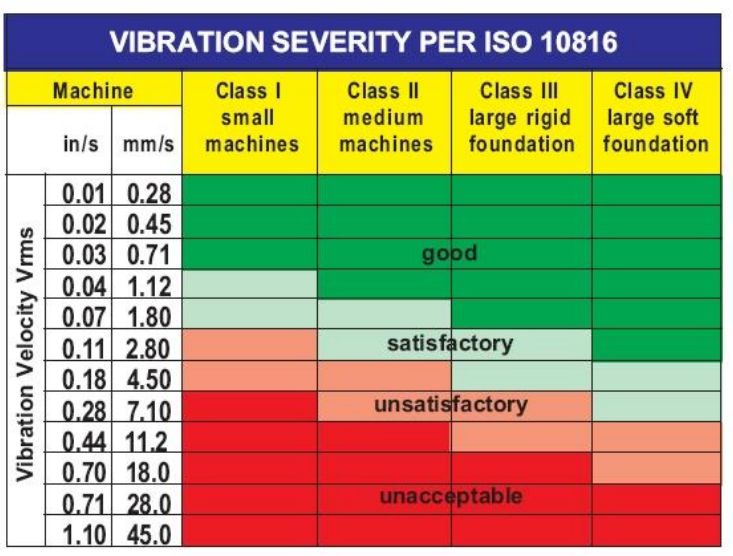

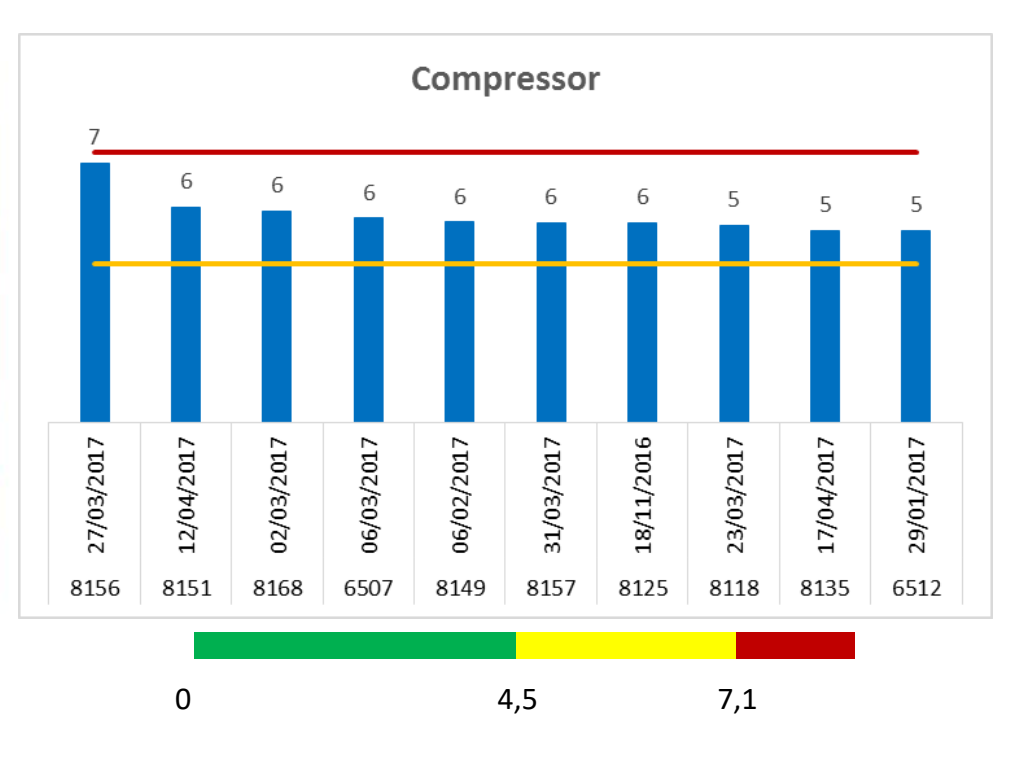

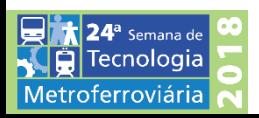

## **Identificação de anomalias em máquinas rotativas através do estudo isolado das frequências de vibração**

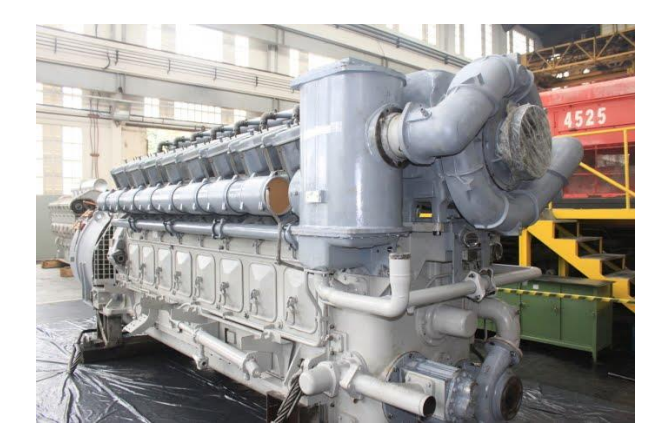

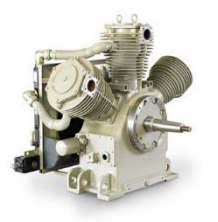

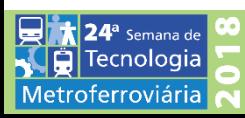

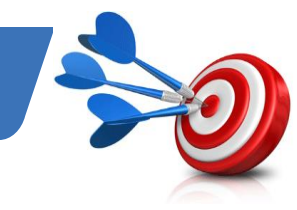

*Mapear 90% das frequências de vibração e realizar o estudo do comportamento normal até dezembro de 2017* 

#### **Objetivos específicos**

- Mapear as frequências de vibração que representam problemas
- Realizar o estudo do comportamento normal de cada frequência
- Determinar valores de alerta e crítico para cada frequência
- Determinar ações necessárias para intervenção e correção do problema
- Elaborar planilha para cálculos

Semana de

Metroferroviária

• Levantar todos os componentes com mesmo princípio de falha dos reboques

90%

Redução de 10 reboques por ano para 1

### **Cronograma**

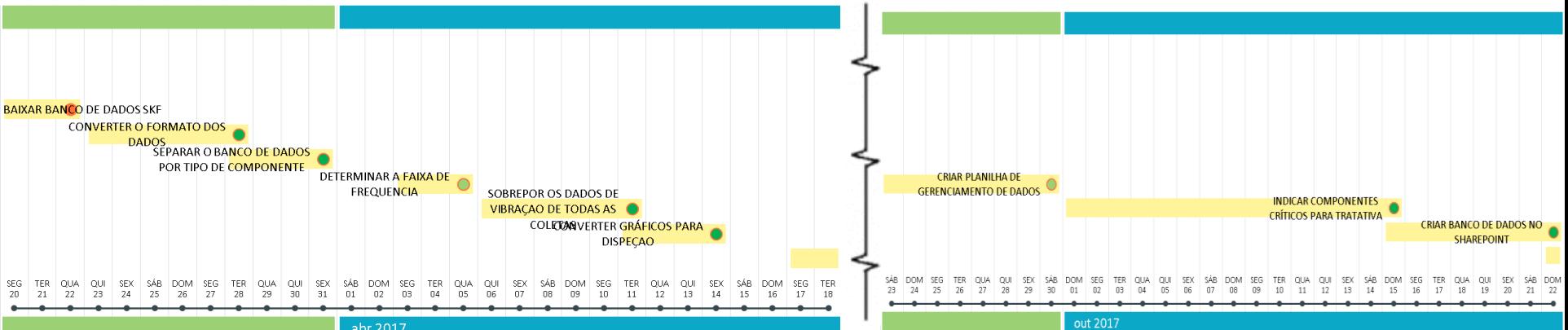

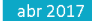

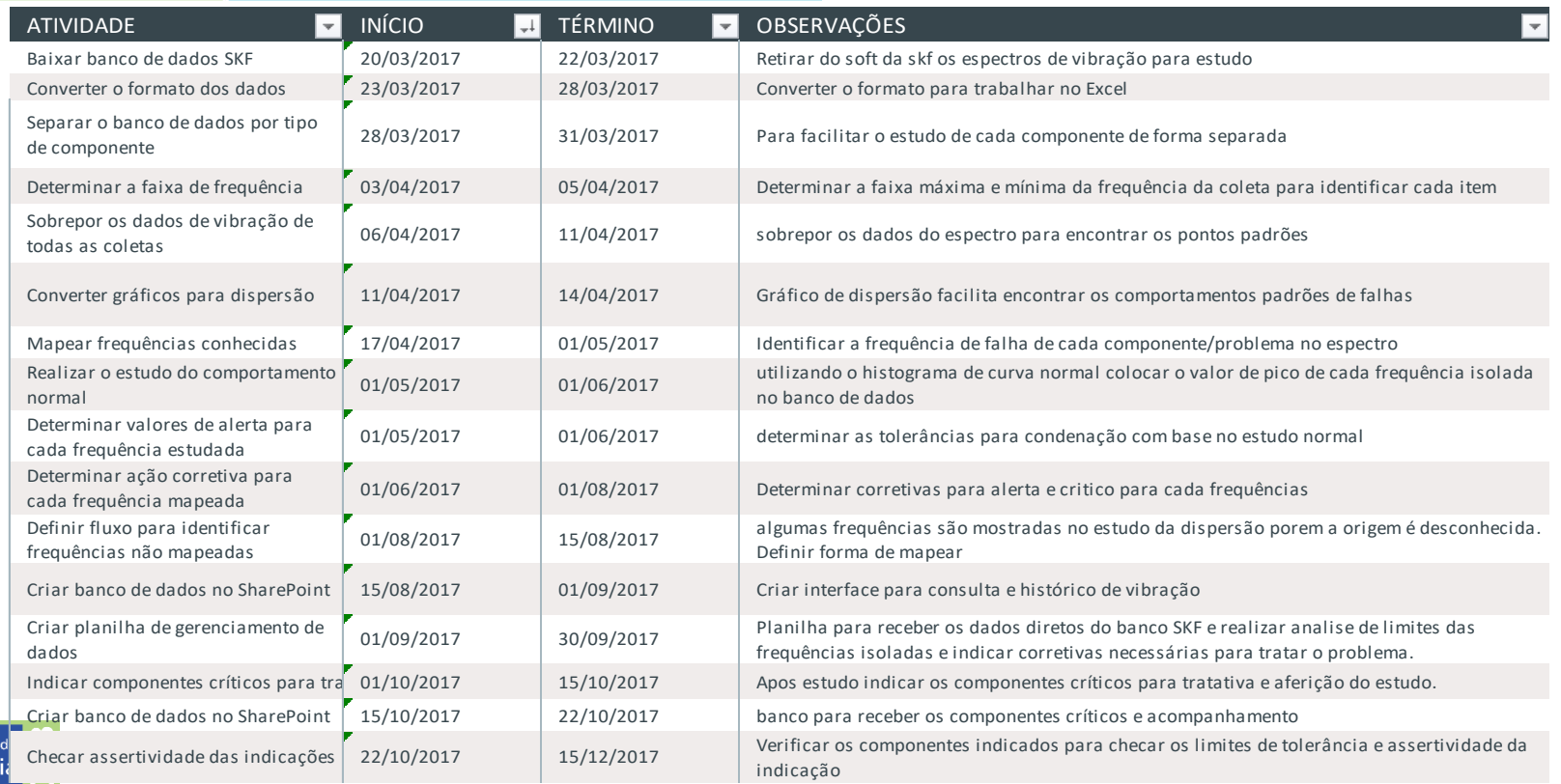

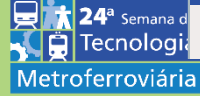

### **Estudo isolado das frequências de vibração**

**Objetivo:** Desenvolver método de análise detalhada para cada componente monitorado

**Método:** Mapear e identificar cada frequência apresentada no espectro de vibração e identificar a amplitude máxima para cada frequência conhecida, utilizando o estudo de curva normal.

#### **Dados:**

**Frequência:** CPM **Amplitude:** RMS Domínio da Frequência

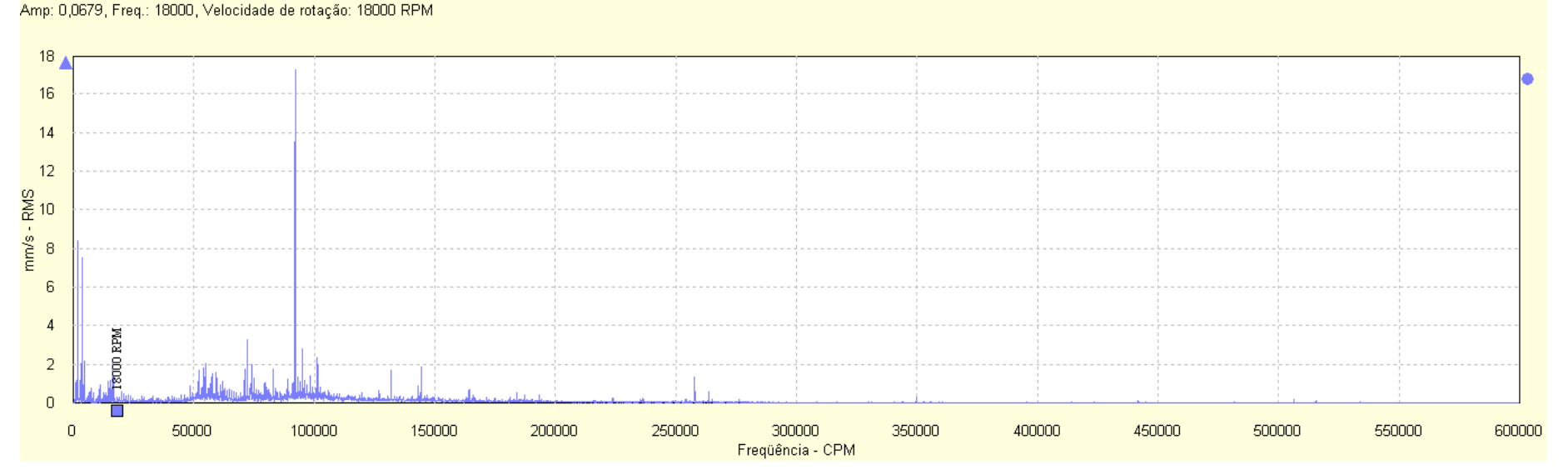

Espectro TB \TB 1HV, 19/12/2016 04:01:24, Canal X, Tendência Geral: 24.95 mm/s

### **Mapear Frequências**

**Primeiro passo:** Conhecer e mapear as frequências

#### **Componentes conhecidos:**

Roda quente: 47 aletas Roda Fria: 16 aletas Engrenagens de acionamento do turbo: 74 dentes Engrenagem planetária: 30 dentes Mancais de deslizamento: 2

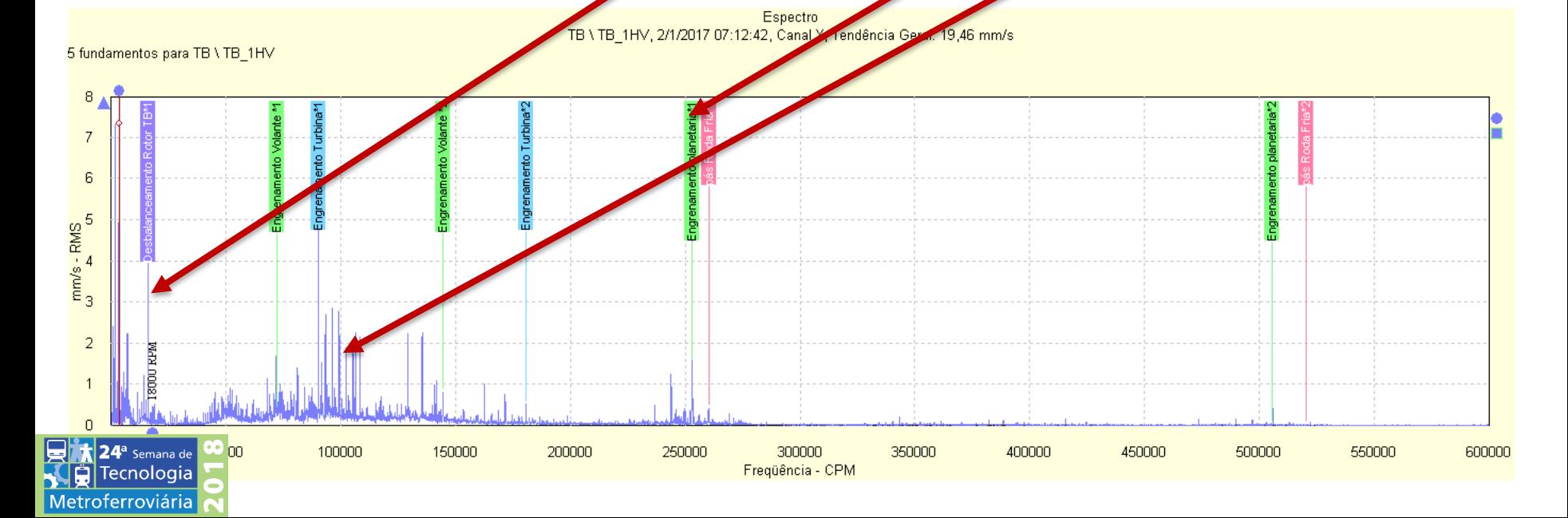

### **Estudo gráfico - Dispersão**

**Segundo passo:** Sobrepor os espectros das coletas exportados do banco de dados para identificar na dispersão os valores de picos de cada frequência

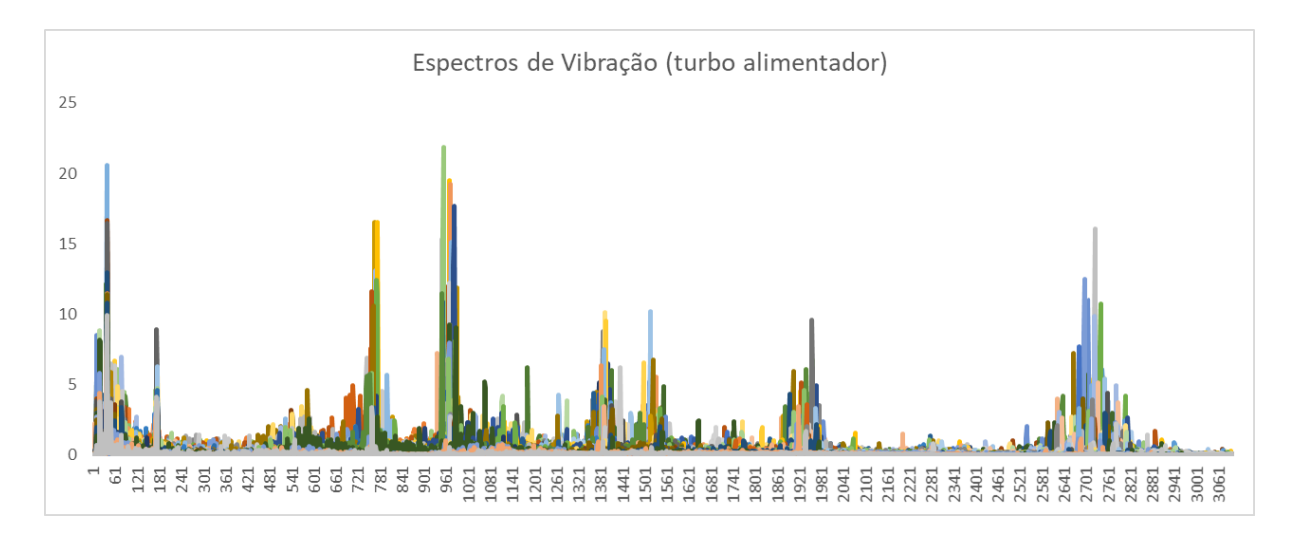

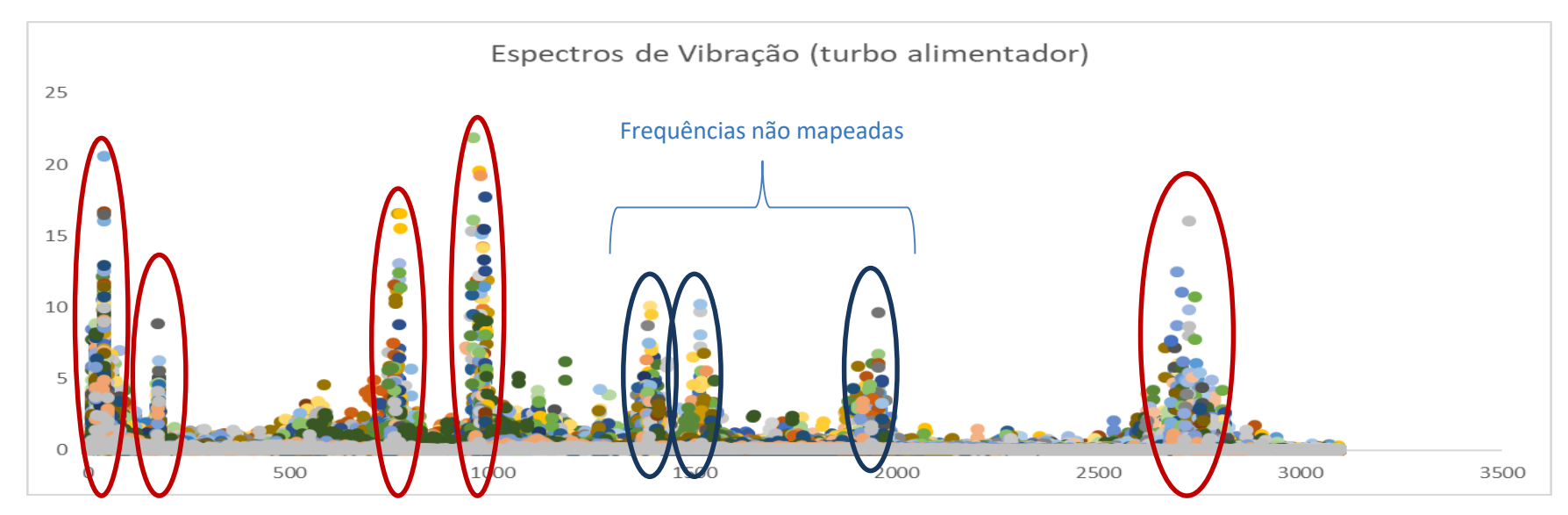

### **Estudo do comportamento normal**

**Terceiro passo:** Isolar as frequências e jogar os valores de pico no gráfico e curva normal.

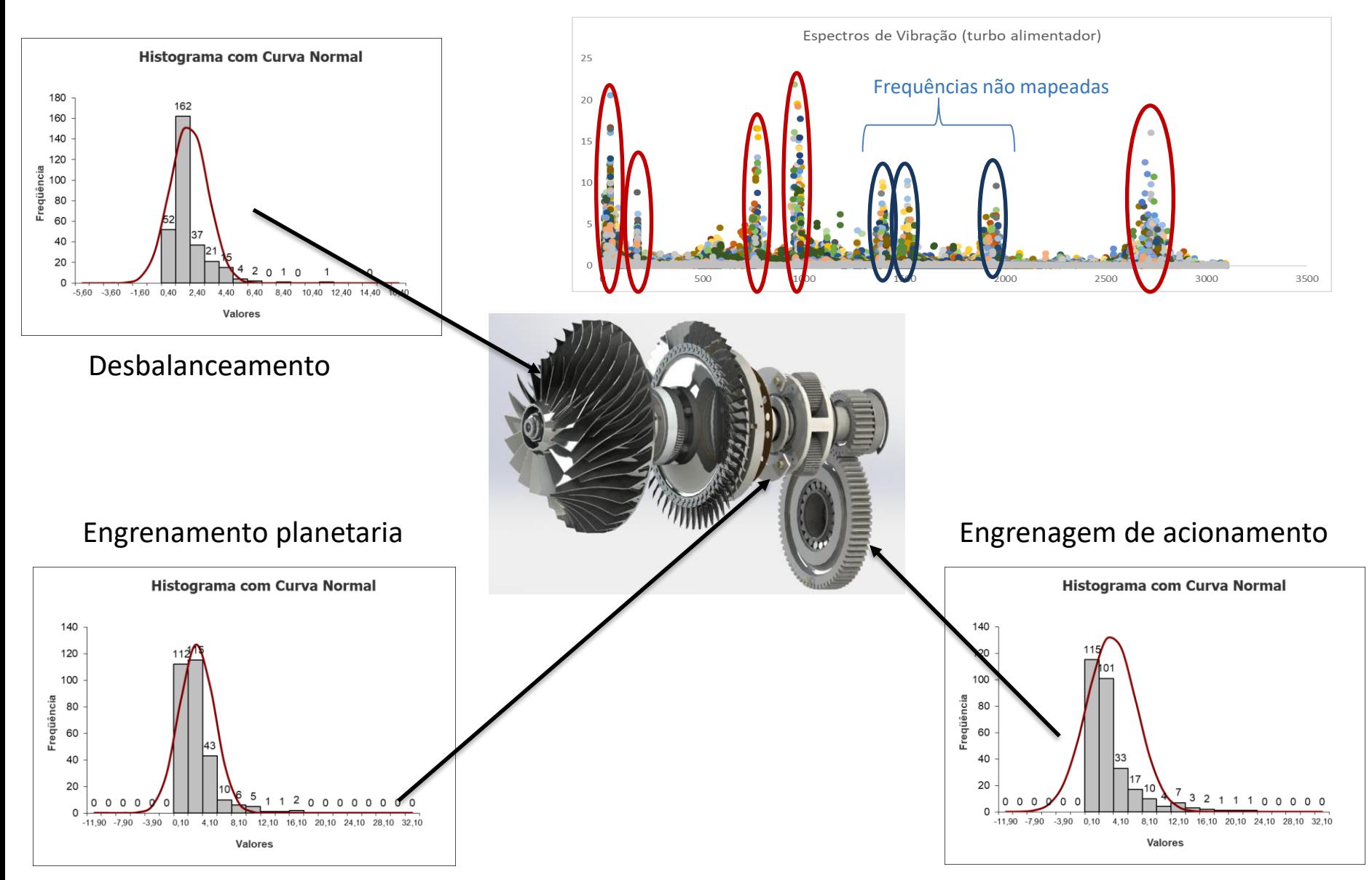

### **Criar Alarmes**

**Quarto passo:** Criar alarmes de bandas para cada frequência conhecida e determinar valores normais, alertas e críticos.

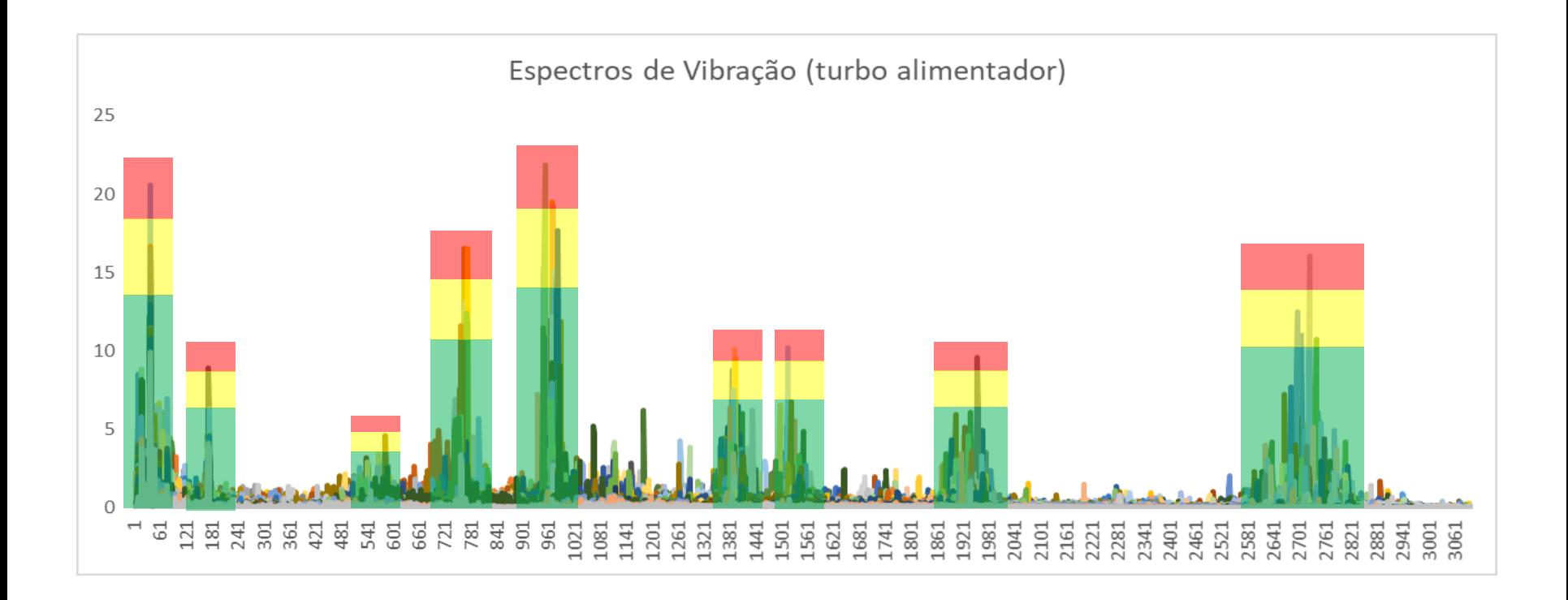

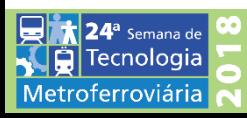

### **Criar Alarmes (turbo alimentador)**

#### Zona crítica – Quando a curva toca o eixo "X" / Zona de alerta 70% do valor

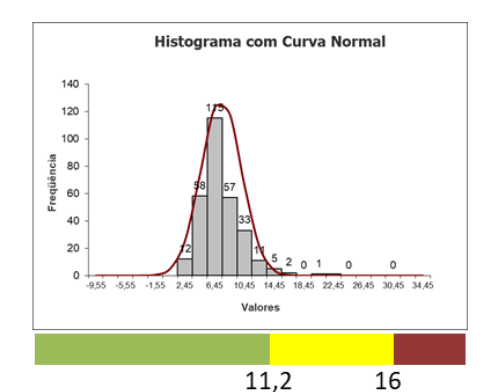

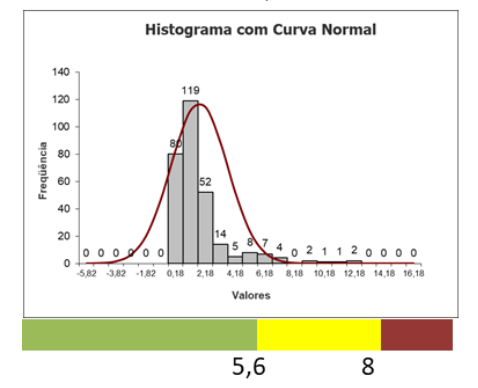

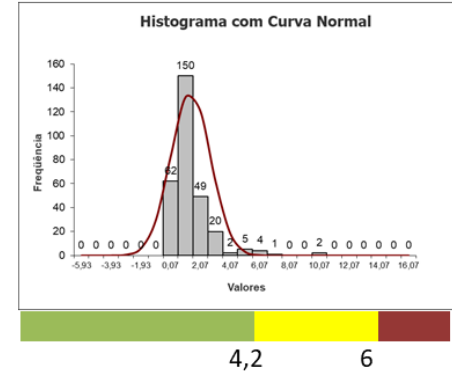

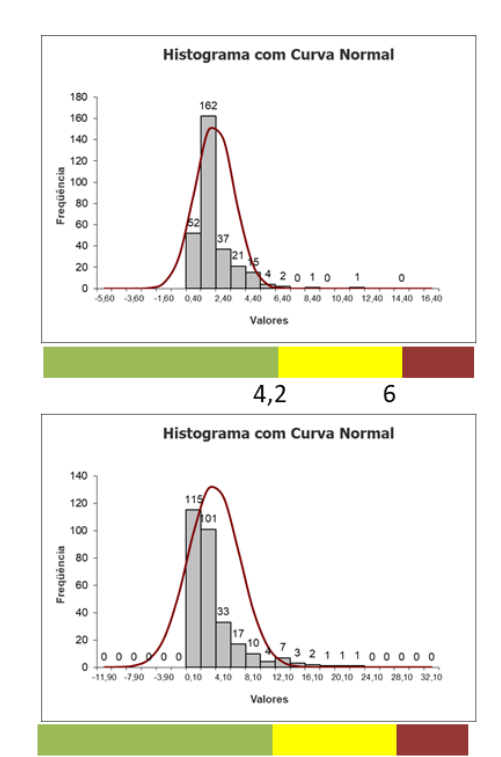

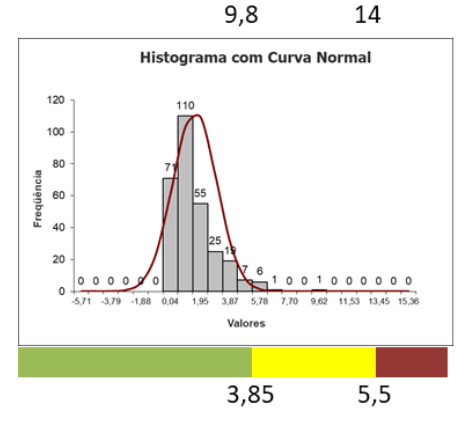

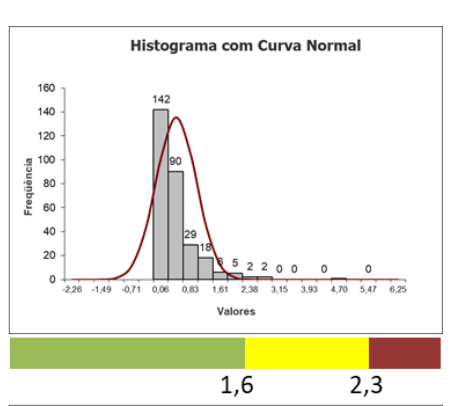

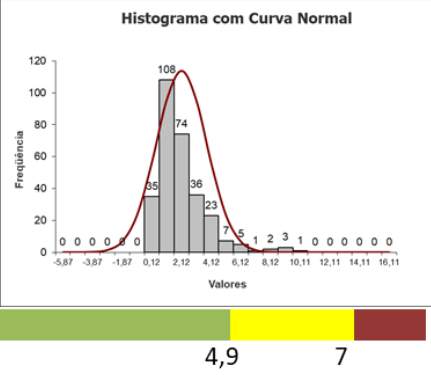

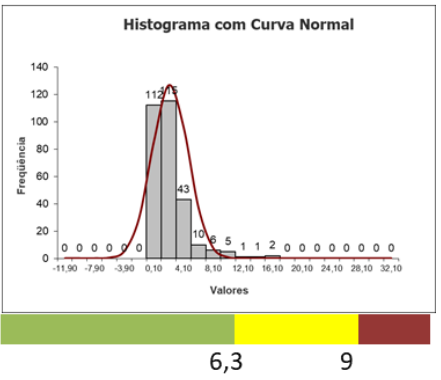

### **Padronização das Os's**

#### **Quinto passo:** Criar descrição da corretiva necessária para cada frequência quando entrar na zona de alerta/ crítico. Obs.: Frequências não mapeadas foram indicadas para inspeção

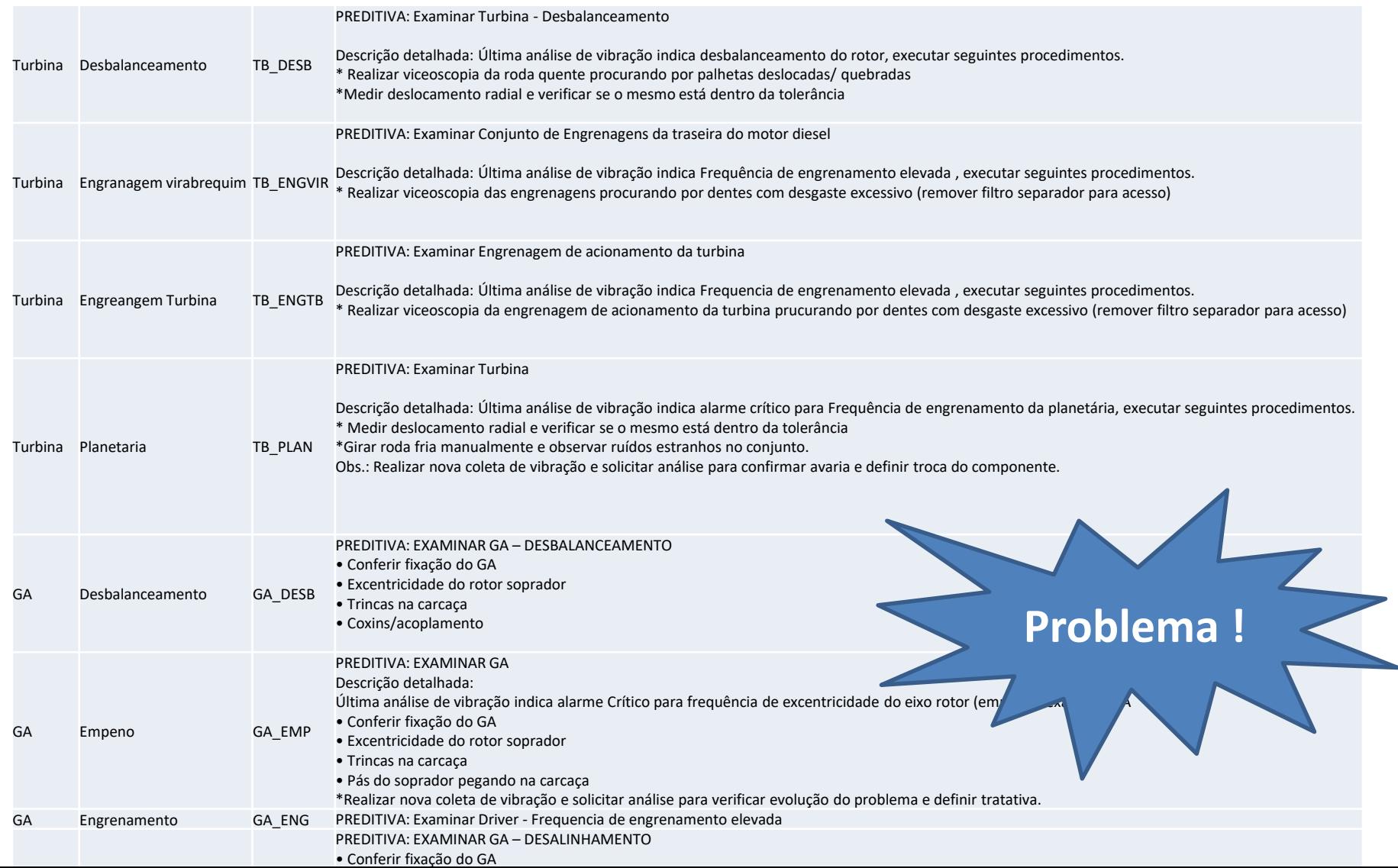

### **Planilha de controle**

#### **Sexto passo:** Criar planilha de gerenciamento de dados

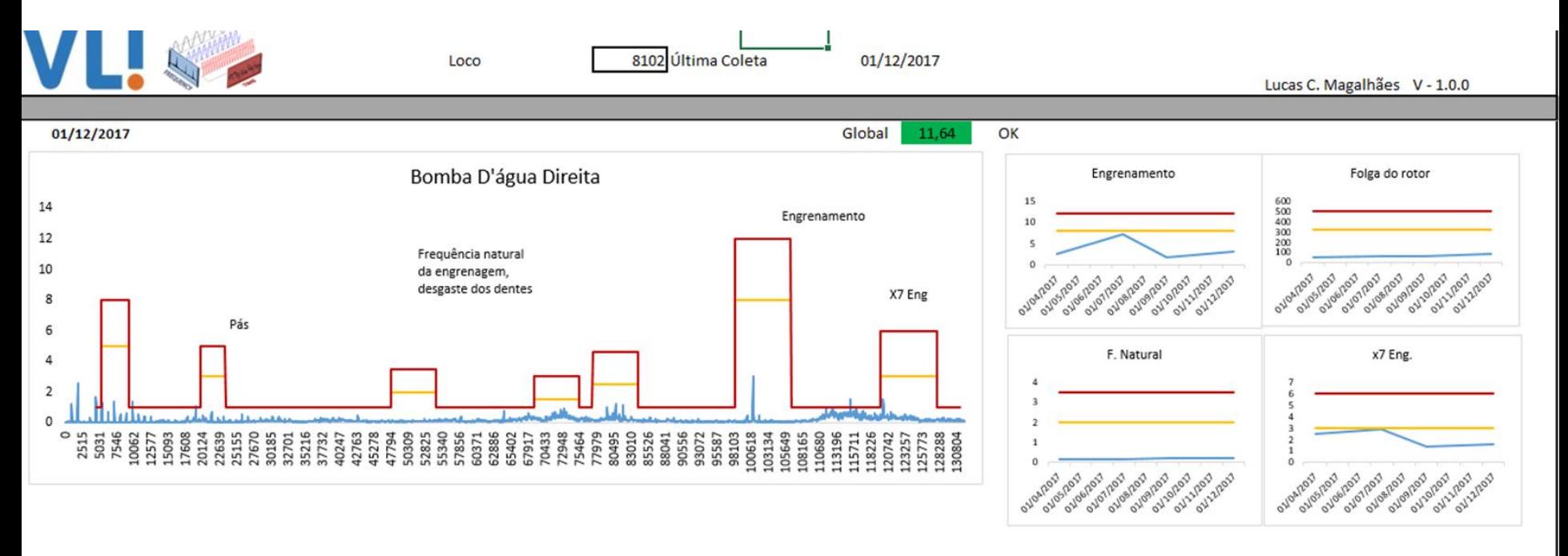

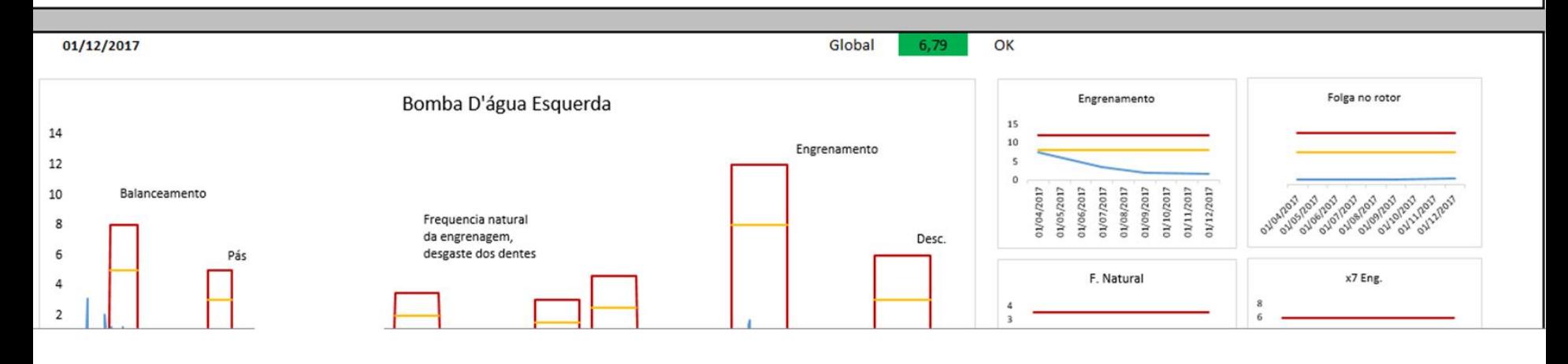

#### **Sétimo passo:** Replicação do projeto - totalizando 380 estudos de comportamento normal

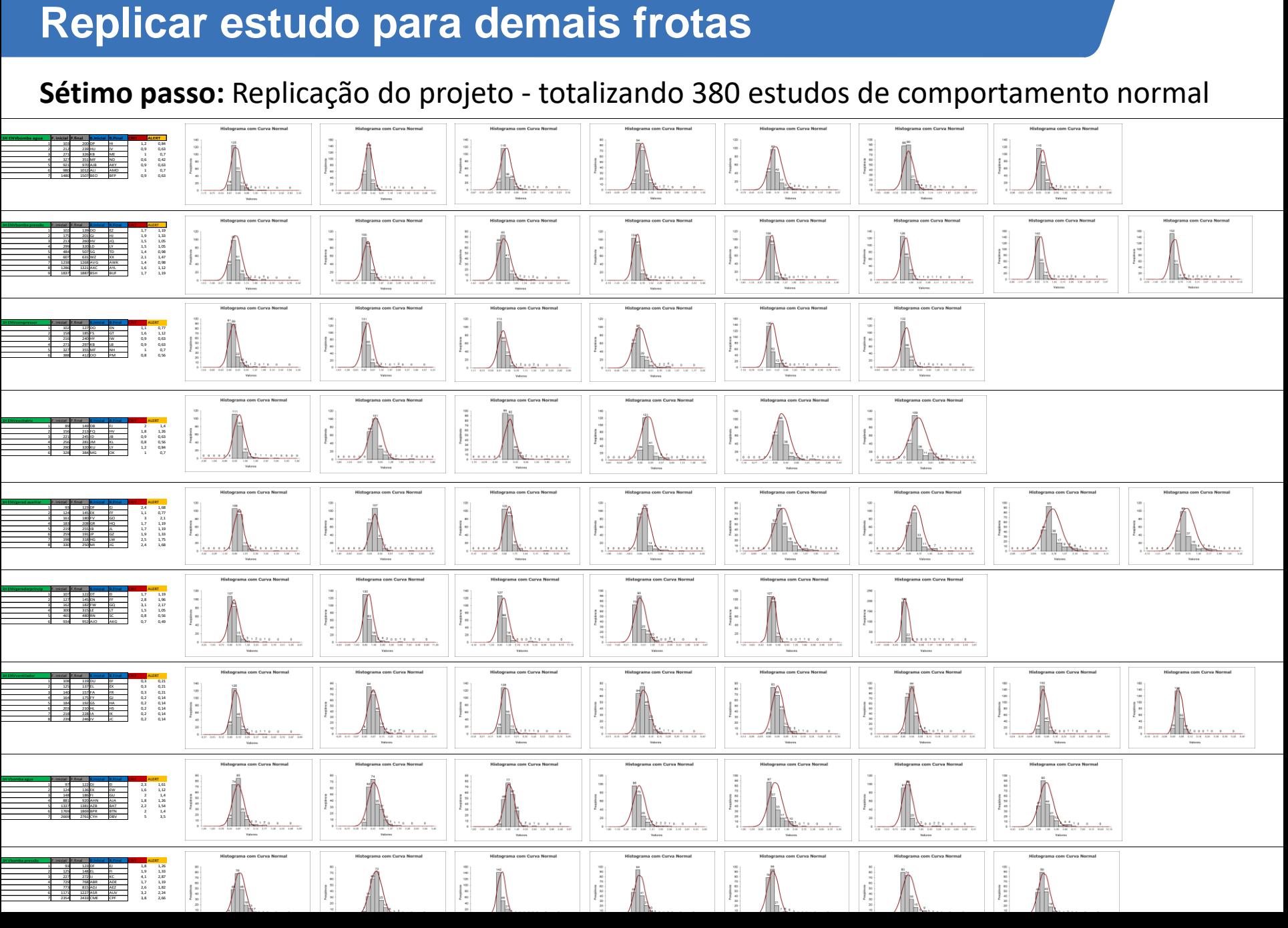

#### **Levantamento dos componentes críticos**

#### **Oitavo passo:** Levantamento das frequências críticas de cada componente

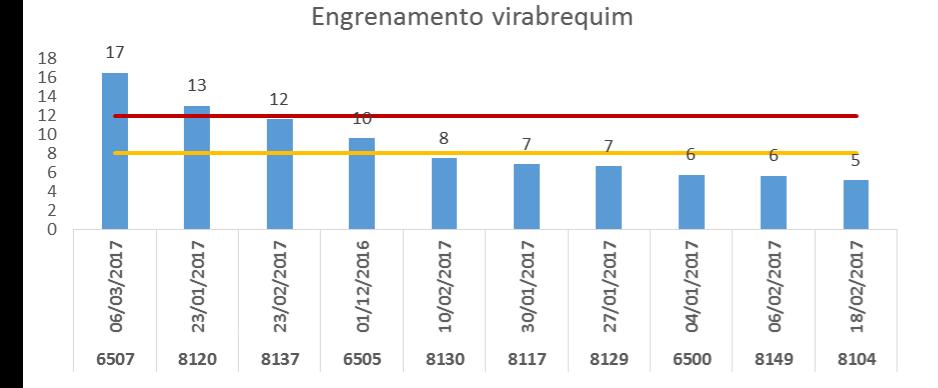

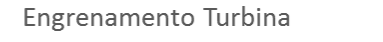

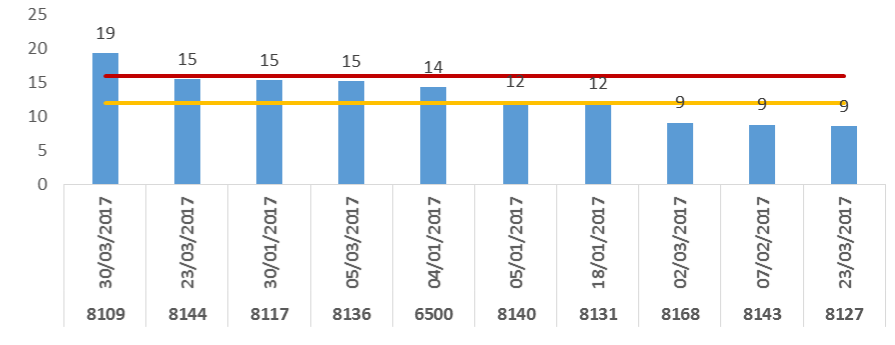

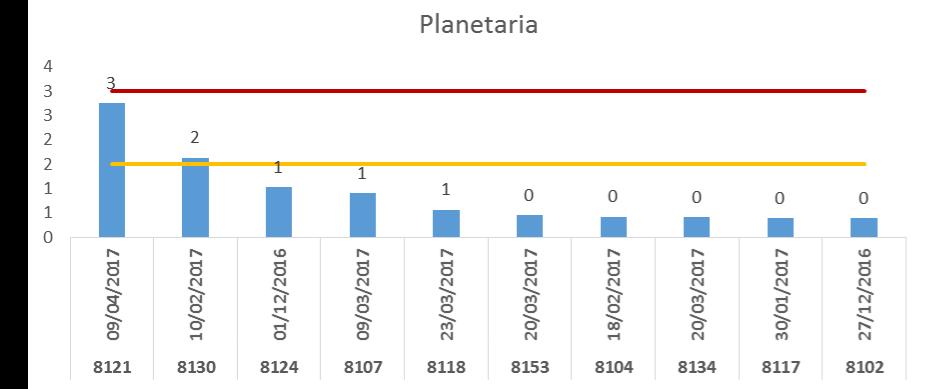

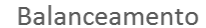

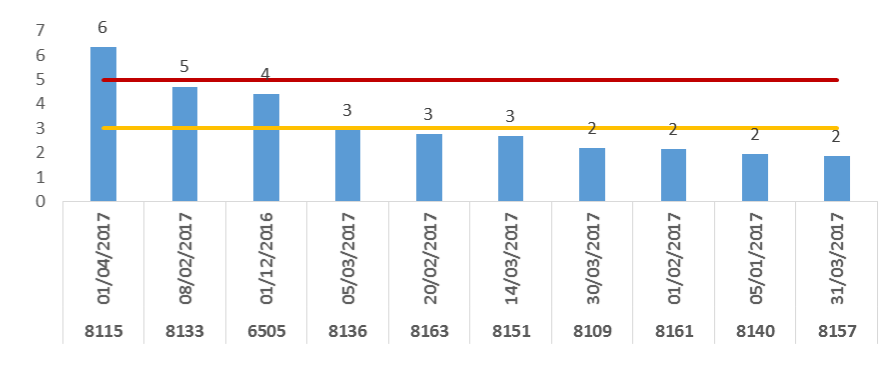

 $\mathbf{24}^{\mathsf{a}}$  Semana de Tecnologia Metroferroviária

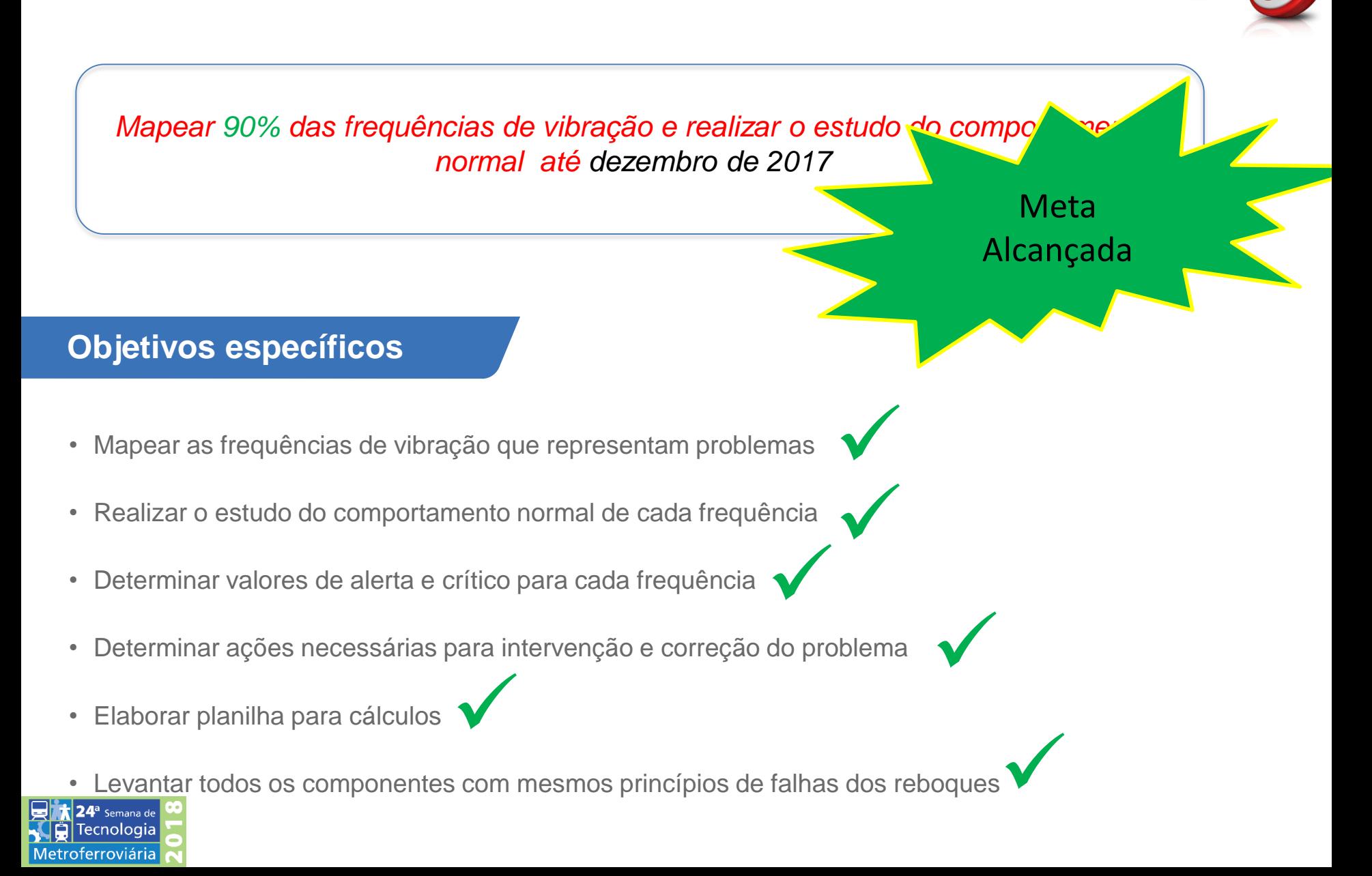

#### **Ganhos**

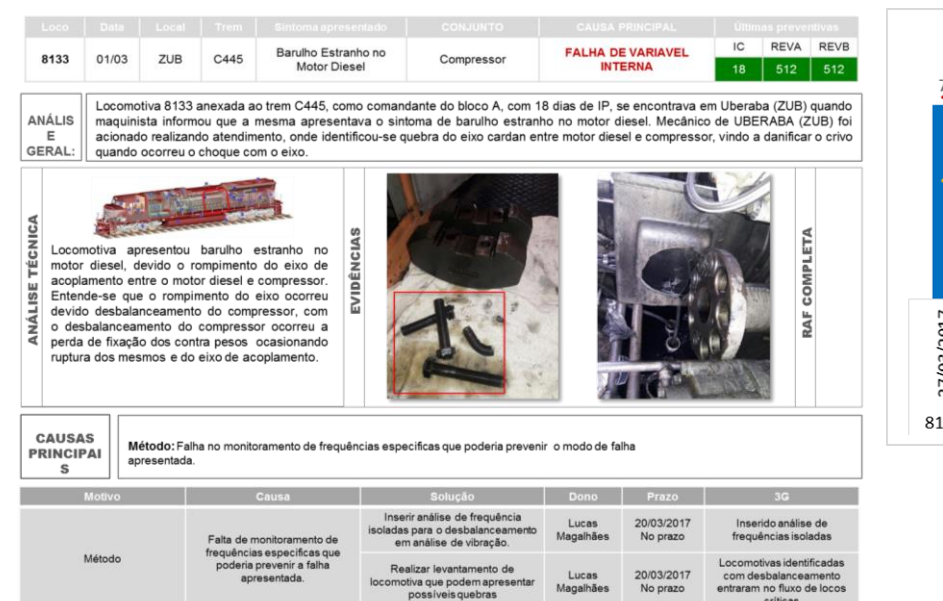

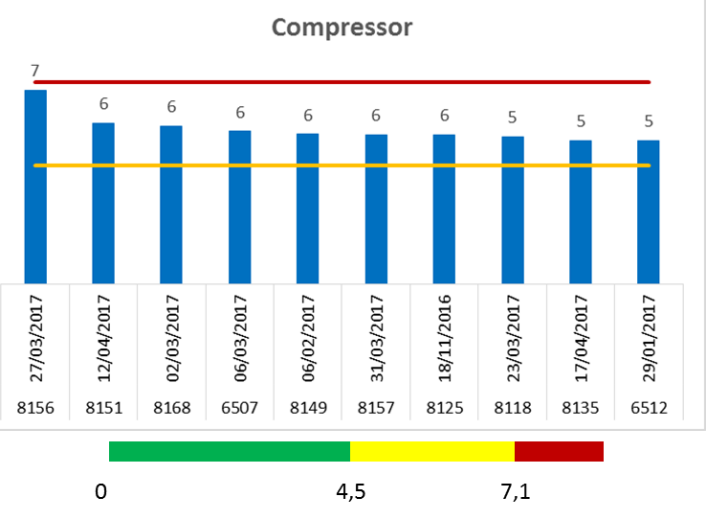

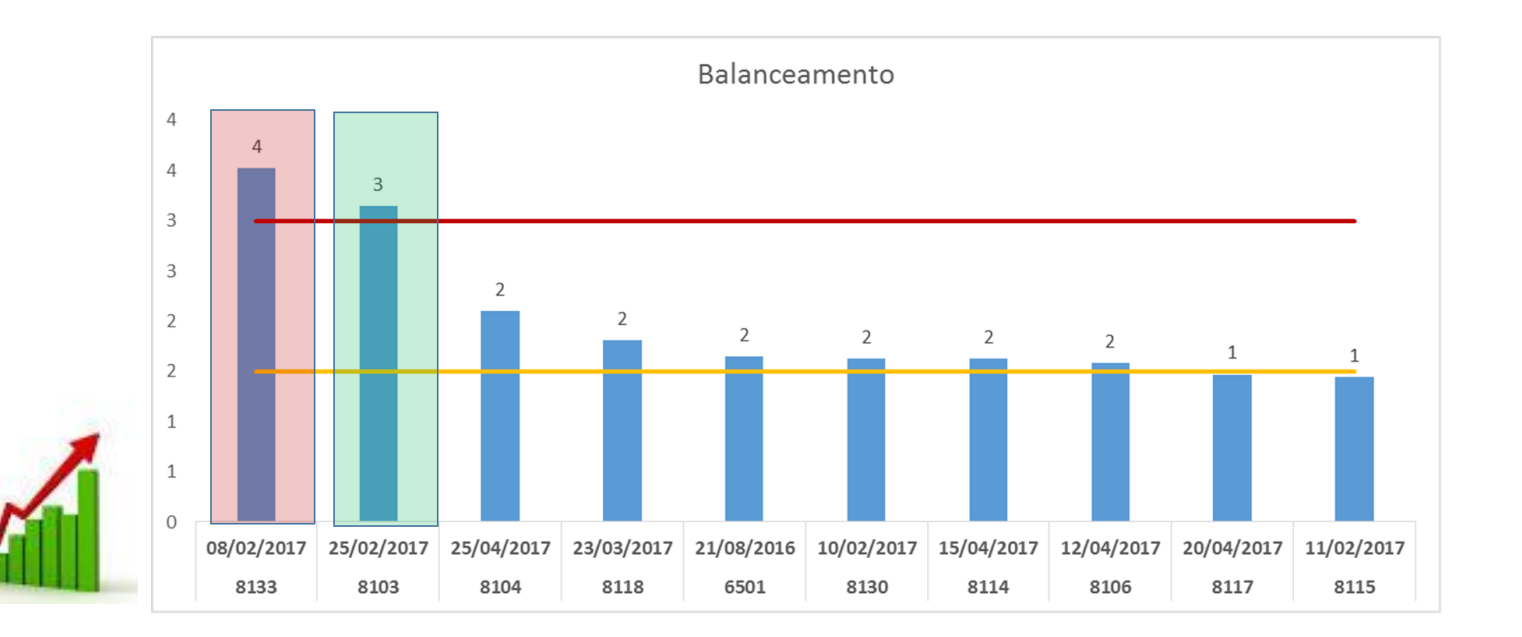

críticas

### **Eixo cardam compressor - 8103**

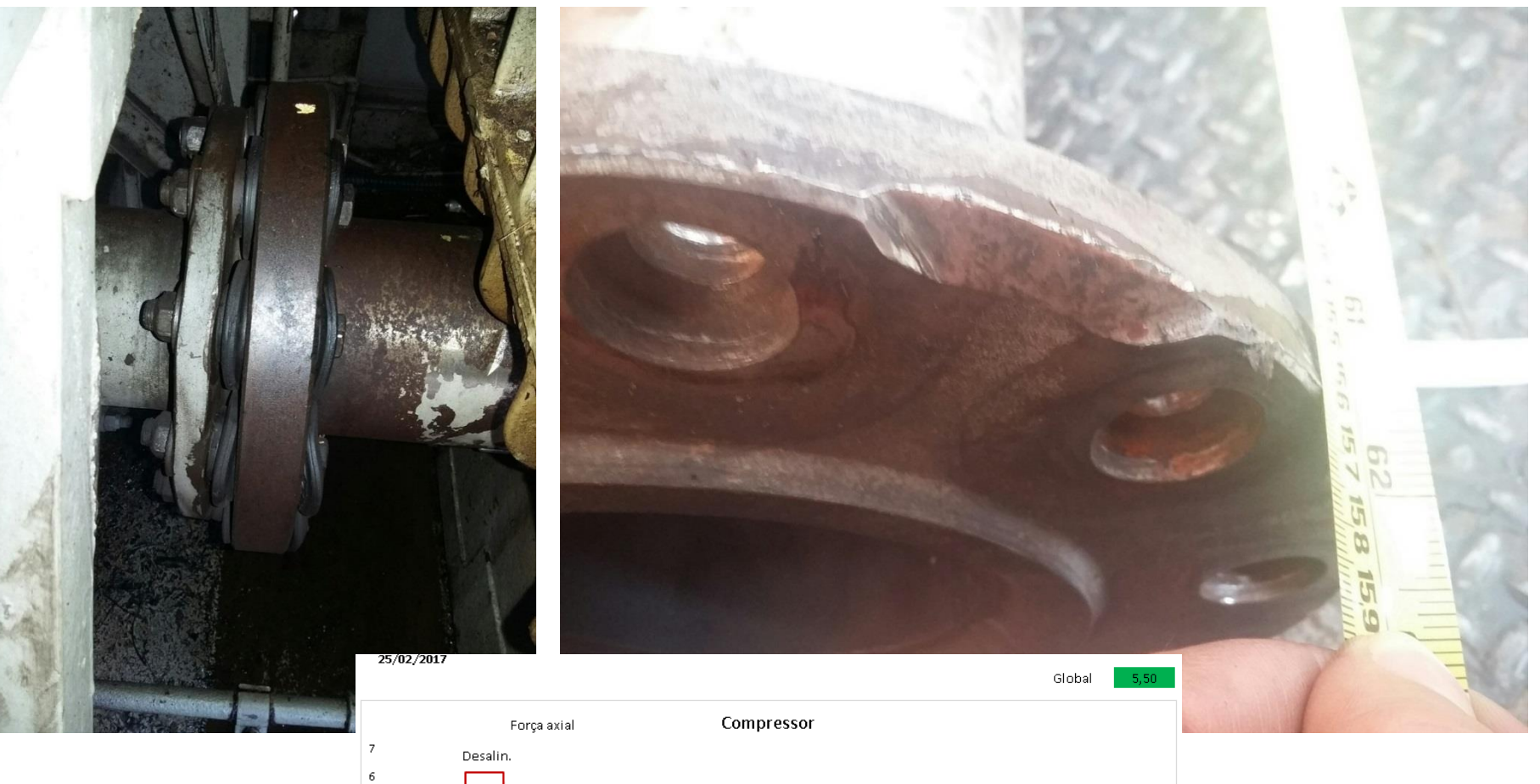

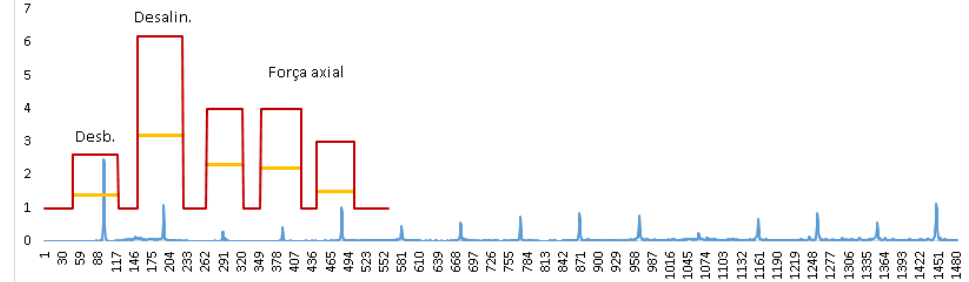

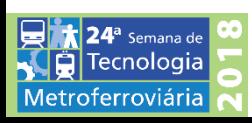

### **Trem de engrenagens - 8107**

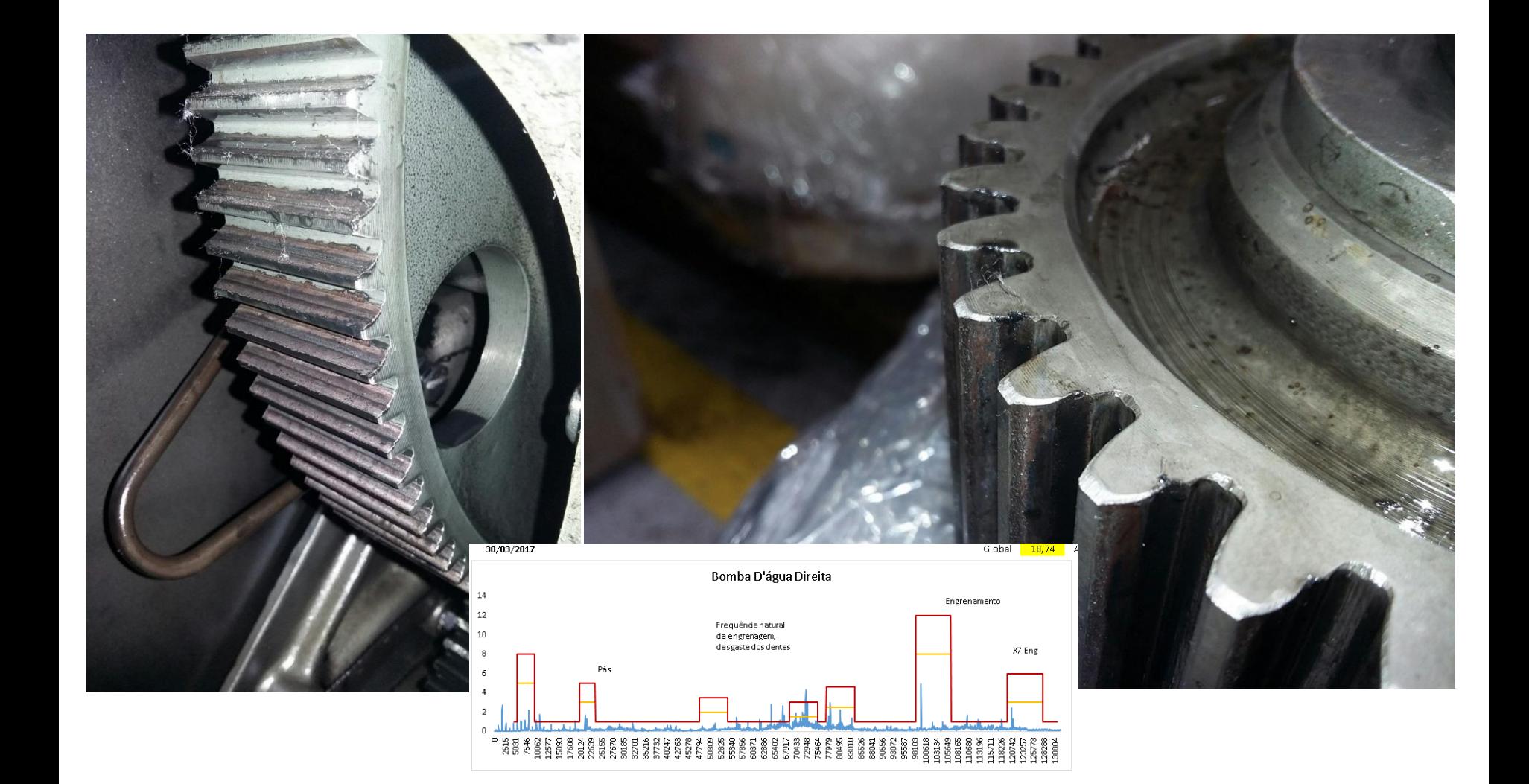

PREDITIVA: Examinar Bomba D'Água Direira

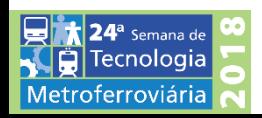

### **Gerador auxiliar - 8167**

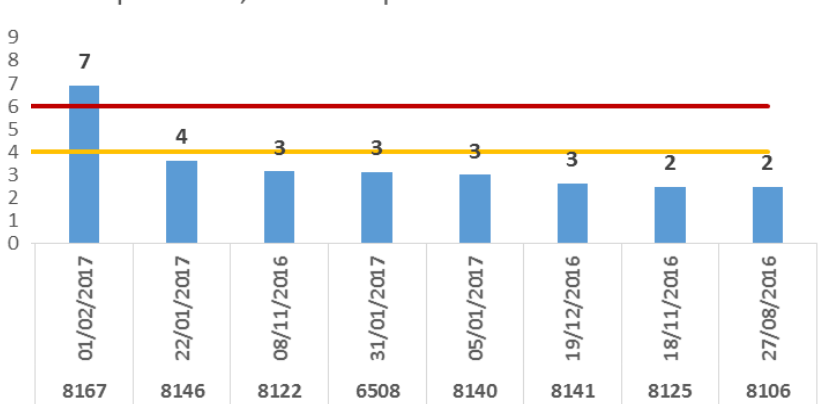

Frequência 1,33 X - Empeno do rotor

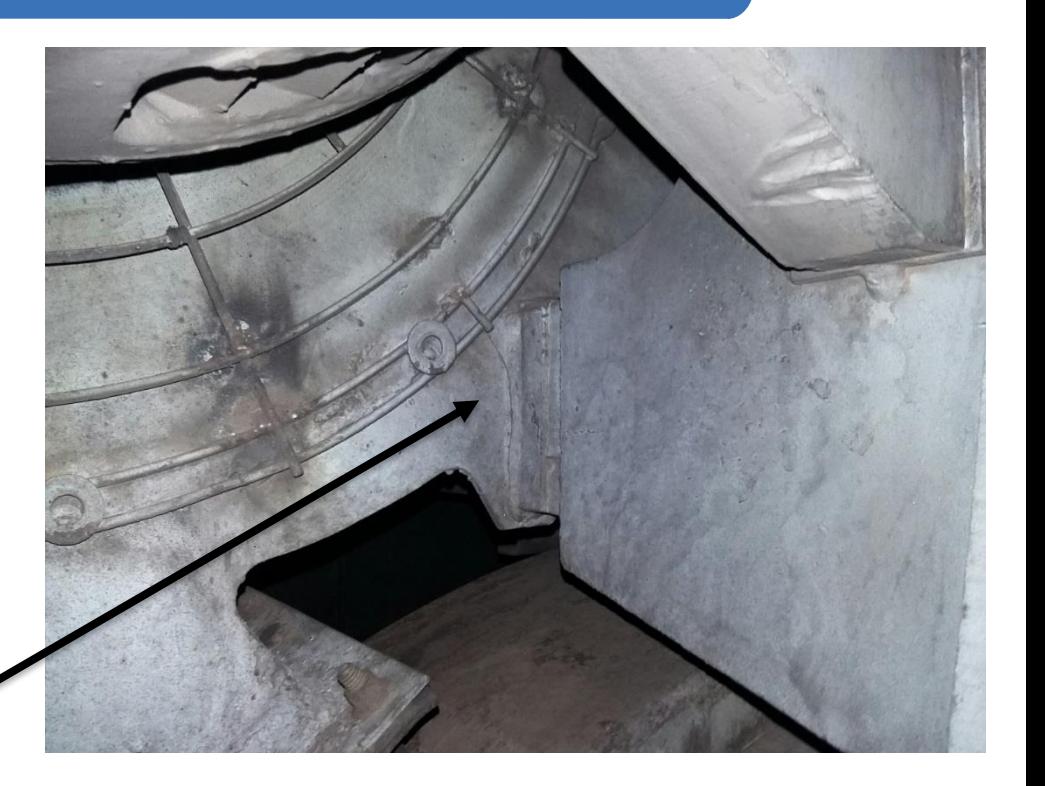

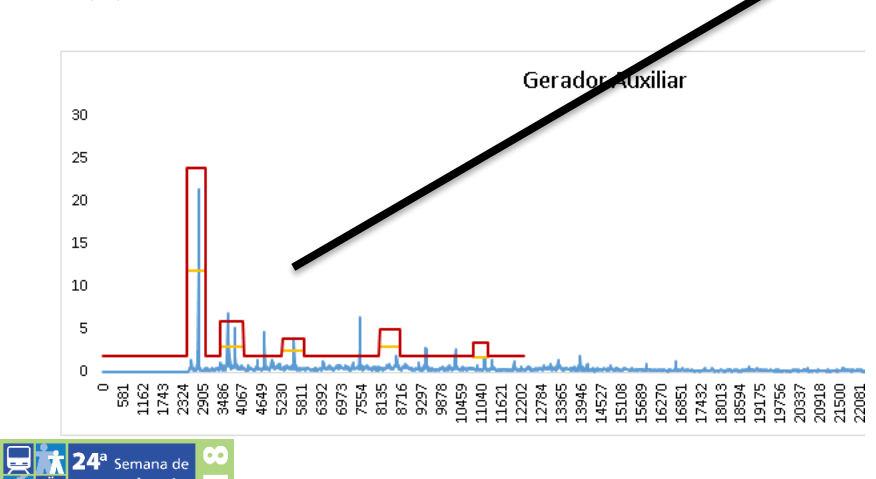

 $01/02/2017$ 

Tecnologia Metroferroviária

### **Reboques X Componentes condenados**

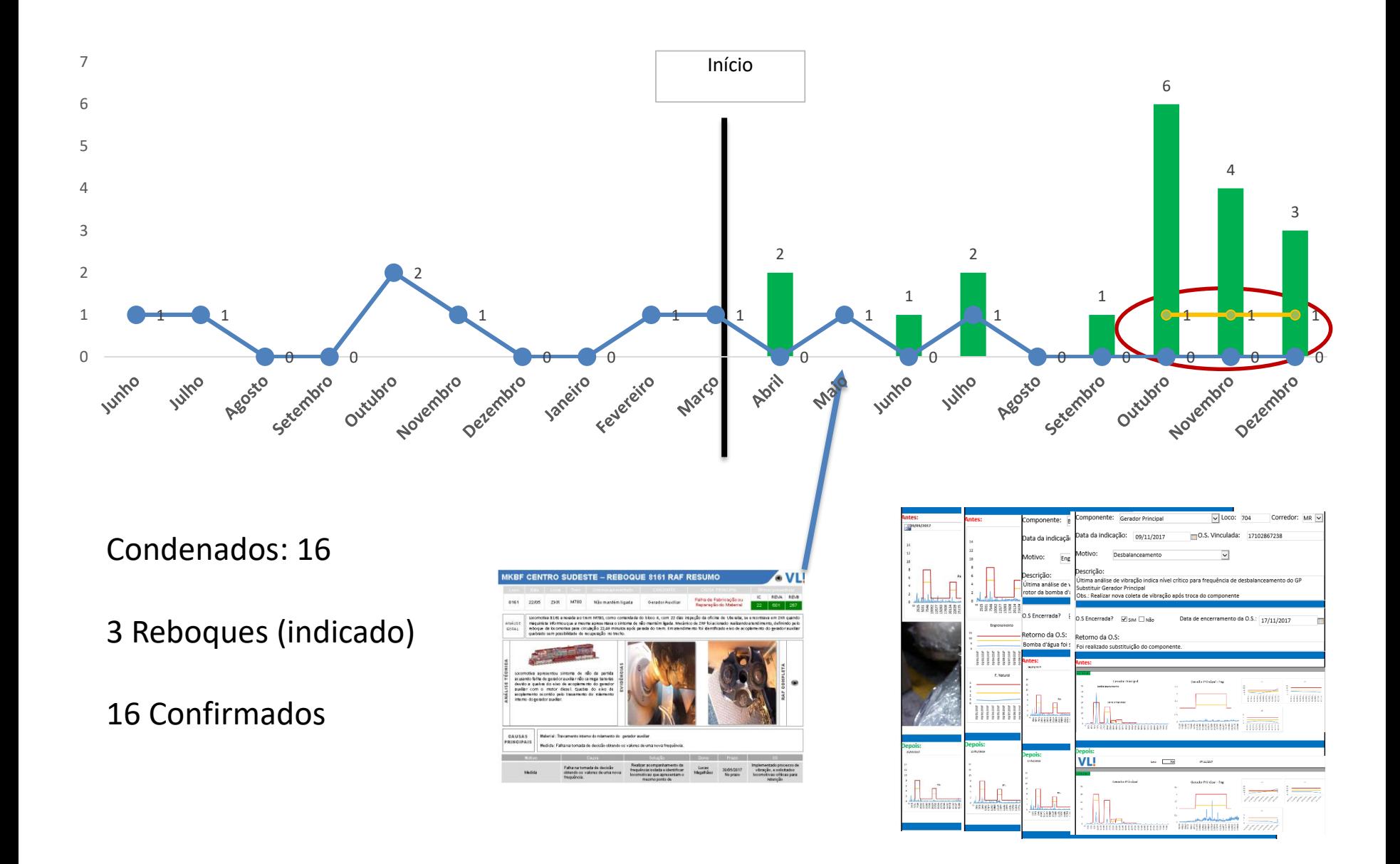

#### **Ganhos Intangíveis**

- Interfaces entre varia áreas
- Desenvolvimento de processo e produto
- Desenvolvimento profissional

#### **Ganhos Tangíveis**

- Redução do tempo de análise/ máquina 25 min para 5 min
- Tempo destinado para evolução maior
- Ganhos em disponibilidade
- Ganhos em confiabilidade
- Otimização do processo

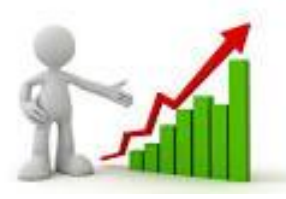

- Custo menor com reparação do componente
- Evitar gastos desnecessários com mão de obra
- Redução do sucateamento dos componentes

### **Conclusão**

#### **Aprendizados obtidos**

• Importância da troca de ideias e informações entre áreas para garantir a assertividade das ações e melhoria continua.

#### **Estudos futuros**

• Otimização da vida útil dos componentes críticos

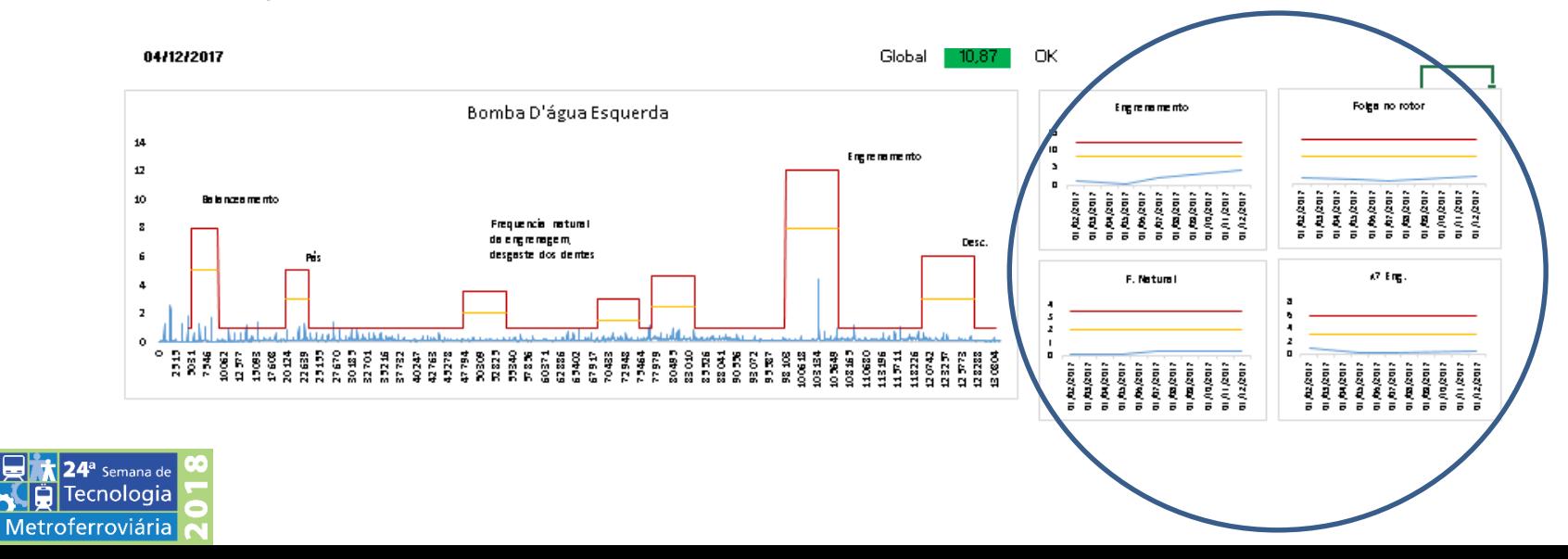

## OBRIGADO

Nome: Lucas Corrêa Magalhães E-mail: lucas.Magalhaes@vli-logistica.com.br